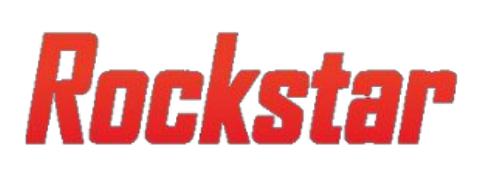

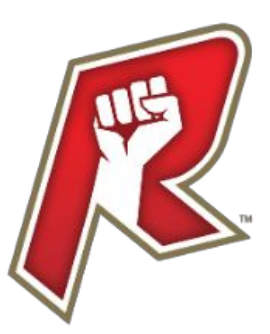

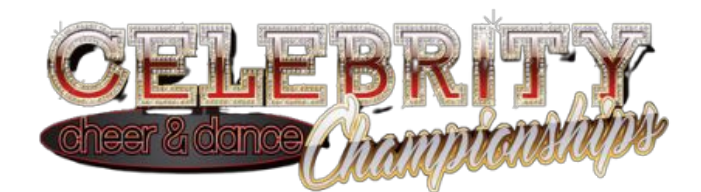

## **How To Complete Your Waiver**

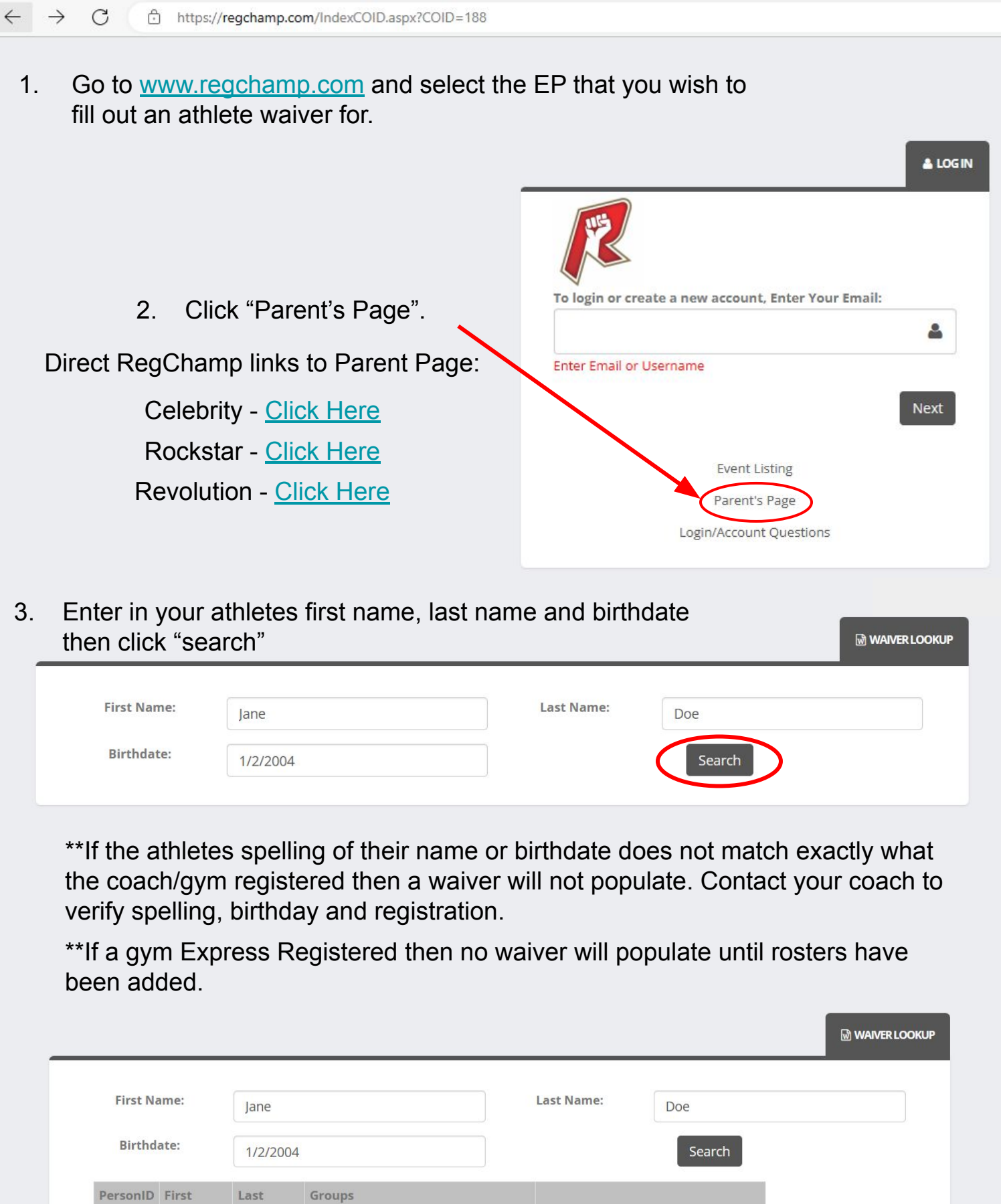

4. If the name and birthday match then a waiver will populate. Click "complete waiver".

Complete Waive

Name

Jane

933372

Name

• 8188 - Test Admin

Doe

**Please [EMAIL US](mailto:courtney@celebritychampionships.com) if you have any questions or we can be of assistance!**